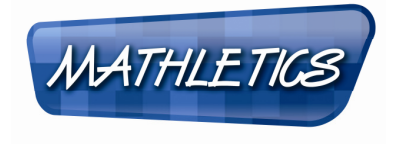

## Dear Teacher

Many thanks for registering your students for the Four Nations Maths Challenge 2010.

This exciting challenge will involve students answering questions correctly online over the duration of the Challenge (8 to 12 November 2010) at school and at home. The students gain points by playing the Live Mathletics online game (1 point for every correct answer) and answering interactive maths questions (10 points for every correct answer). Students may gain points in the practice week prior to the event but no points will be recorded until the start of the Four Nations Maths Challenge on Monday 8 November.

We know you are in for an exciting week as your students get hooked on maths. Good luck in the Challenge!

#### Quick Start Guide

This guide is designed as an easy reference for you in navigating around the Mathletics website and getting the most out of the interactive curriculum during the challenge:

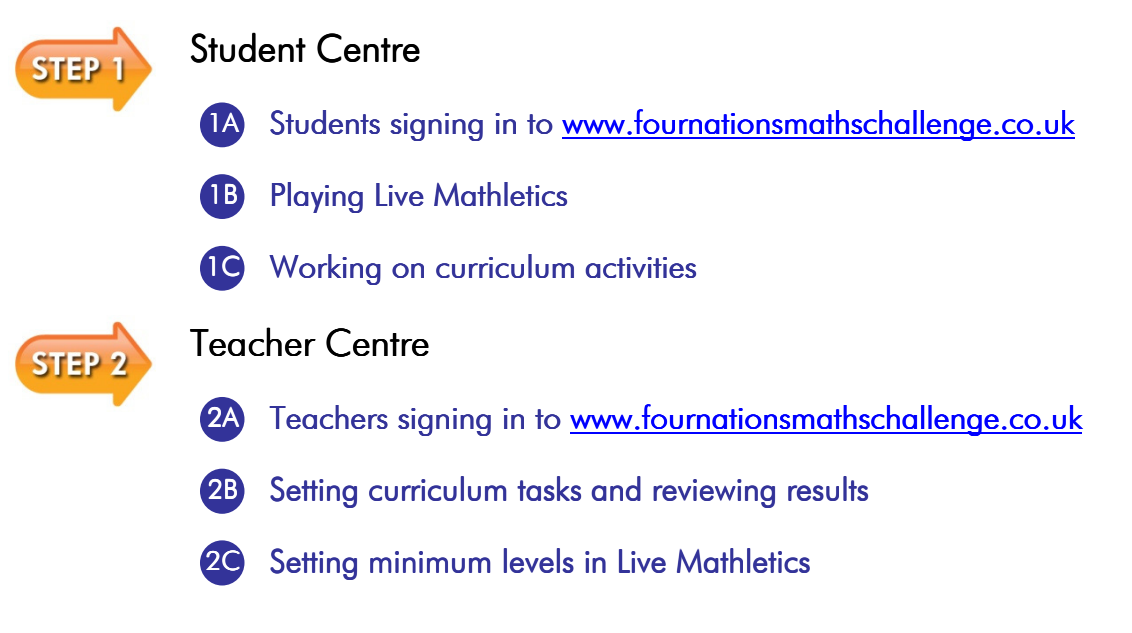

#### Support

Our support team are available Monday to Friday from 8.30am until 5.00pm to answer questions and provide assistance with using the program. Just give us a call on 0117 370 1992 or email us at:

england@3plearning.com northern.ireland@3plearning.com scotland@3plearning.com wales@3plearning.com

Good luck!

The Mathletics Team

THE FOUR NATIONS MATHS CHALLENGE

### The Launch Lesson

Be prepared for an exciting lesson! It is best to introduce Mathletics in a computer lab where each student will have access and there is a data projector or interactive white board available (demonstration computer). Please check that the computers have the minimum technical requirements. Visit the challenge website www.fournationsmathschallenge.co.uk and look in the Resources section under Technical Help for more information.

Visit www.fournationsmathschallenge.co.uk on the demonstration computer. Explain to the students that they are about to represent their country by playing maths against students from schools in England, Northern Ireland, Scotland and Wales!

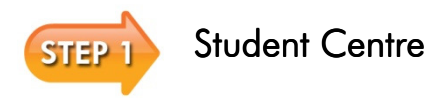

MATHLETICS

## 1A Students signing in to www.fournationsmathschallenge.co.uk

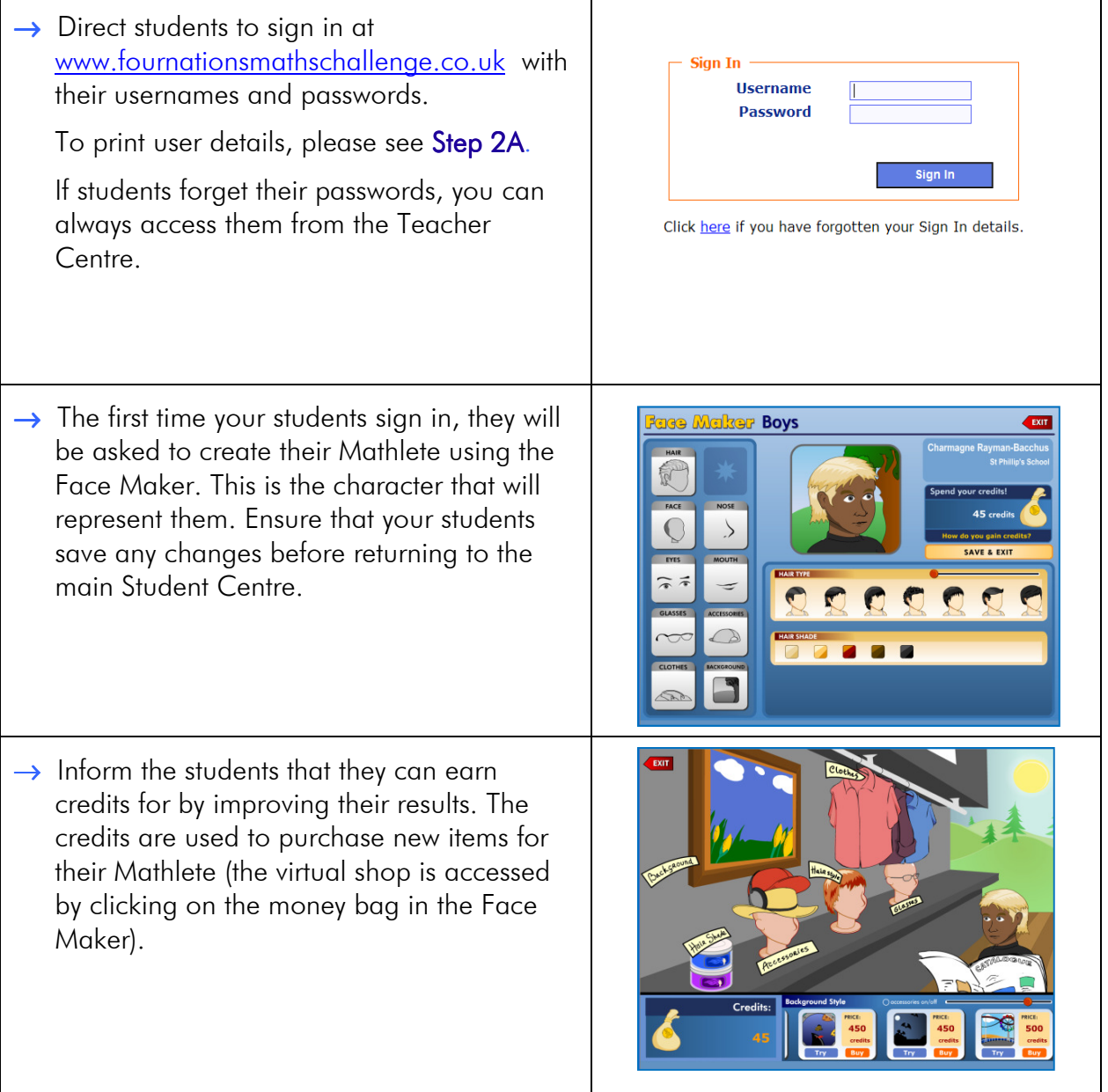

THE FOUR NATIONS MATHS CHALLENGE

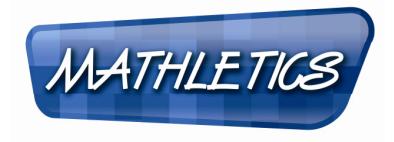

### **1B** Playing Live Mathletics

 $\rightarrow$  Live Mathletics is a great place to start! Ask  $\frac{N}{N}$ **Charmagne Rayman-Bacchus**<br>Ft Phillip's School students to click on Play Live Mathletics.  $\rightarrow$  Students can select the level they want to j play at by clicking on the appropriate icon (details of what is involved in each level are ATHLETIC displayed by hovering the mouse over each icon). Then ask them to click on Find Me a Game.  $\rightarrow$  The program will then search for any other **BULLATHIFTICS** 1.239 users online right now Mathletes who are playing online at the same time. The students will play against other students who want to play at the same level as them.  $\rightarrow$  The idea of the game is to correctly answer LEVEL<br><sup>(1)</sup> **WATHLETICS** 1.228 users online rias many questions as possible in 60 **Addition** seconds. Tell your students to be careful, 3  $+ 0 =$ strikes and they're out of the game! XXX Students should keep an eye out for the red line; this represents their personal best er.<br>Na score. 10 15

THE FOUR NATIONS MATHS CHALLENGE

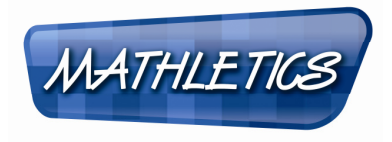

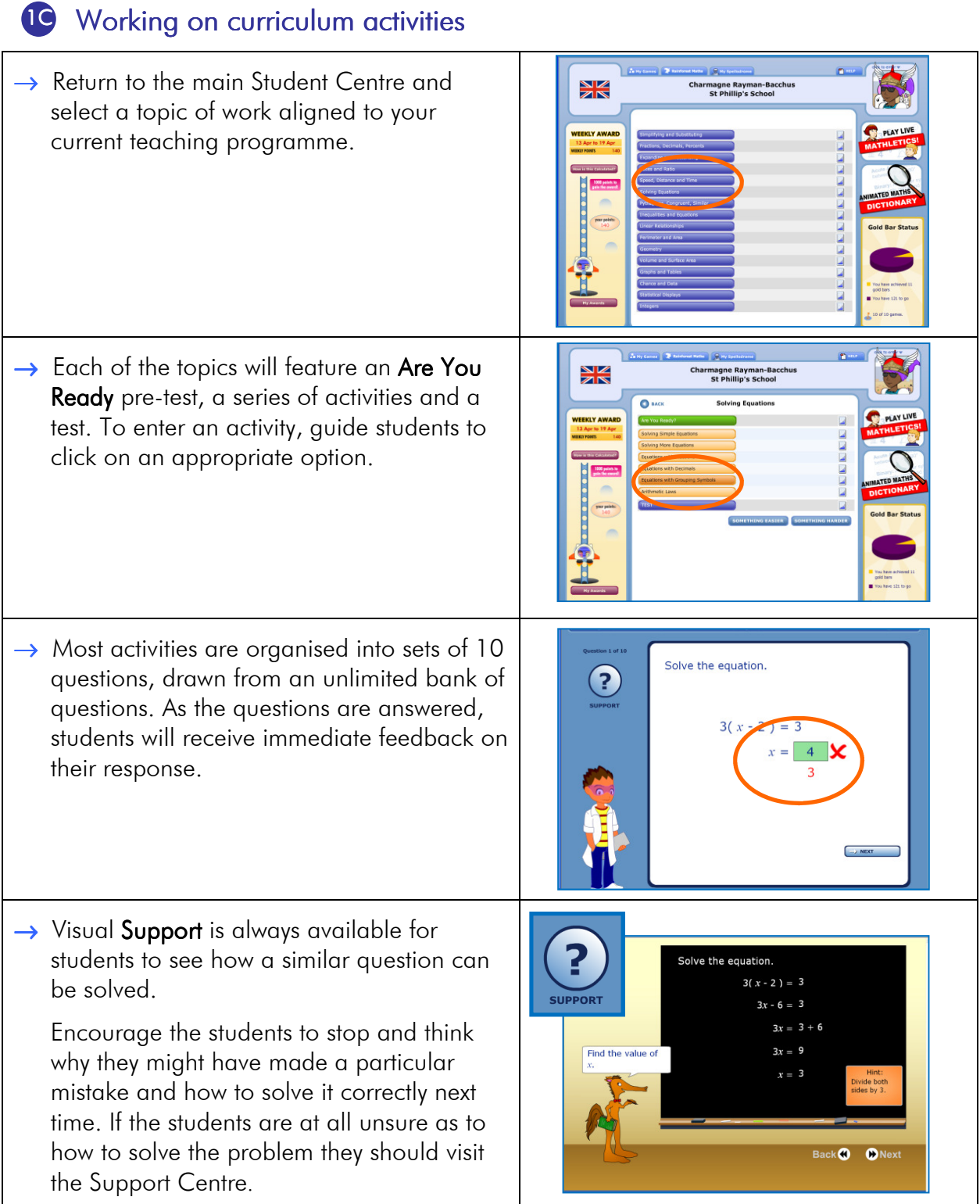

Set the students the challenge of gaining 1000 points. Students gain 1 point for each correct answer in Live Mathletics (2 points for their bonus level) and 10 points per correct answer in the Full Curriculum activities! These points determine the rankings on the Hall of Fame.

THE FOUR NATIONS MATHS CHALLENGE

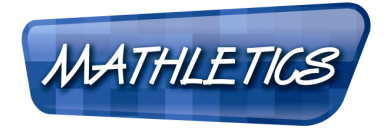

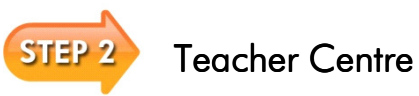

2A Teachers signing in to www.fournationsmathschallenge.co.uk

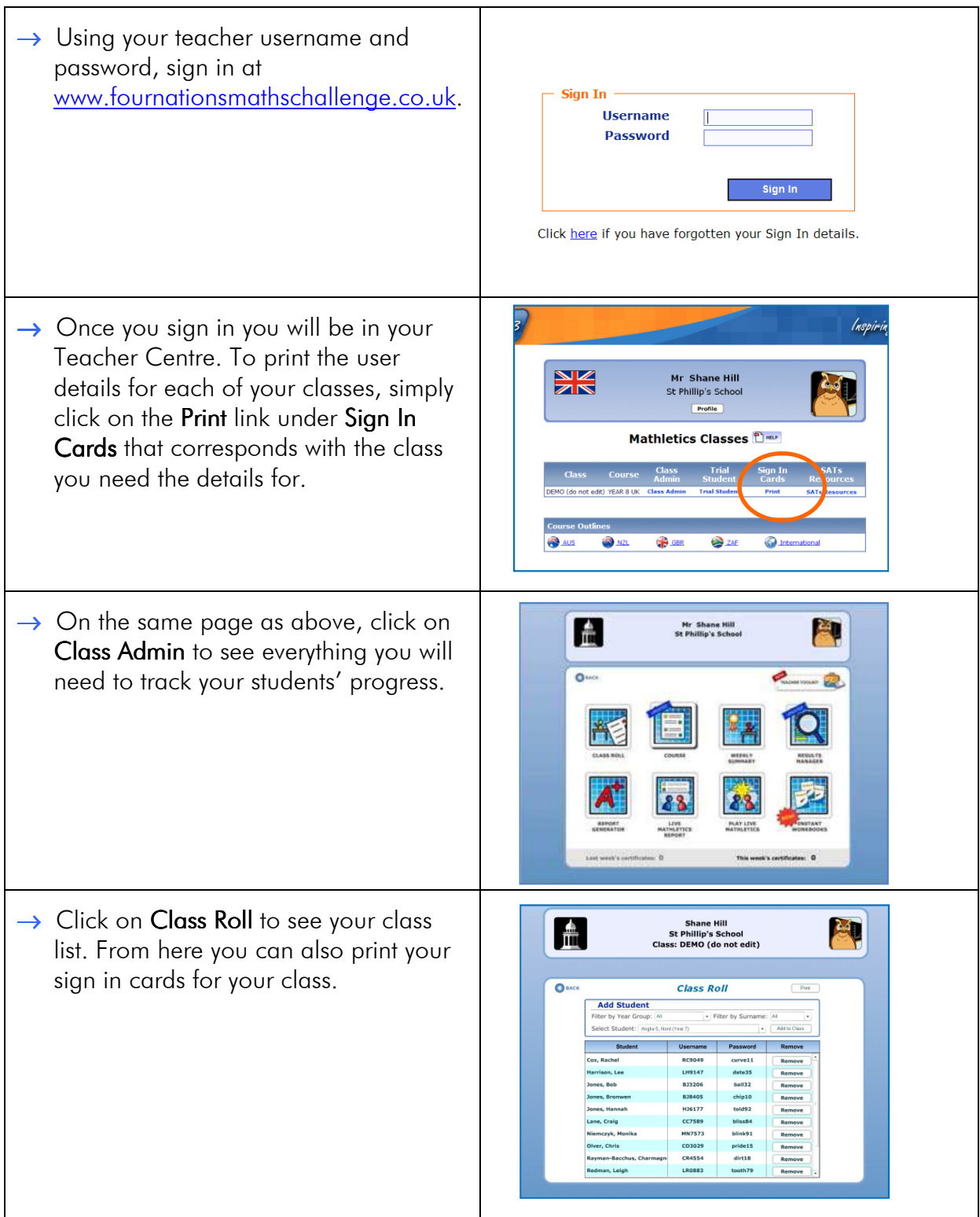

THE FOUR NATIONS MATHS CHALLENGE

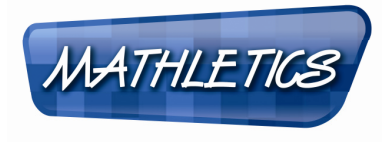

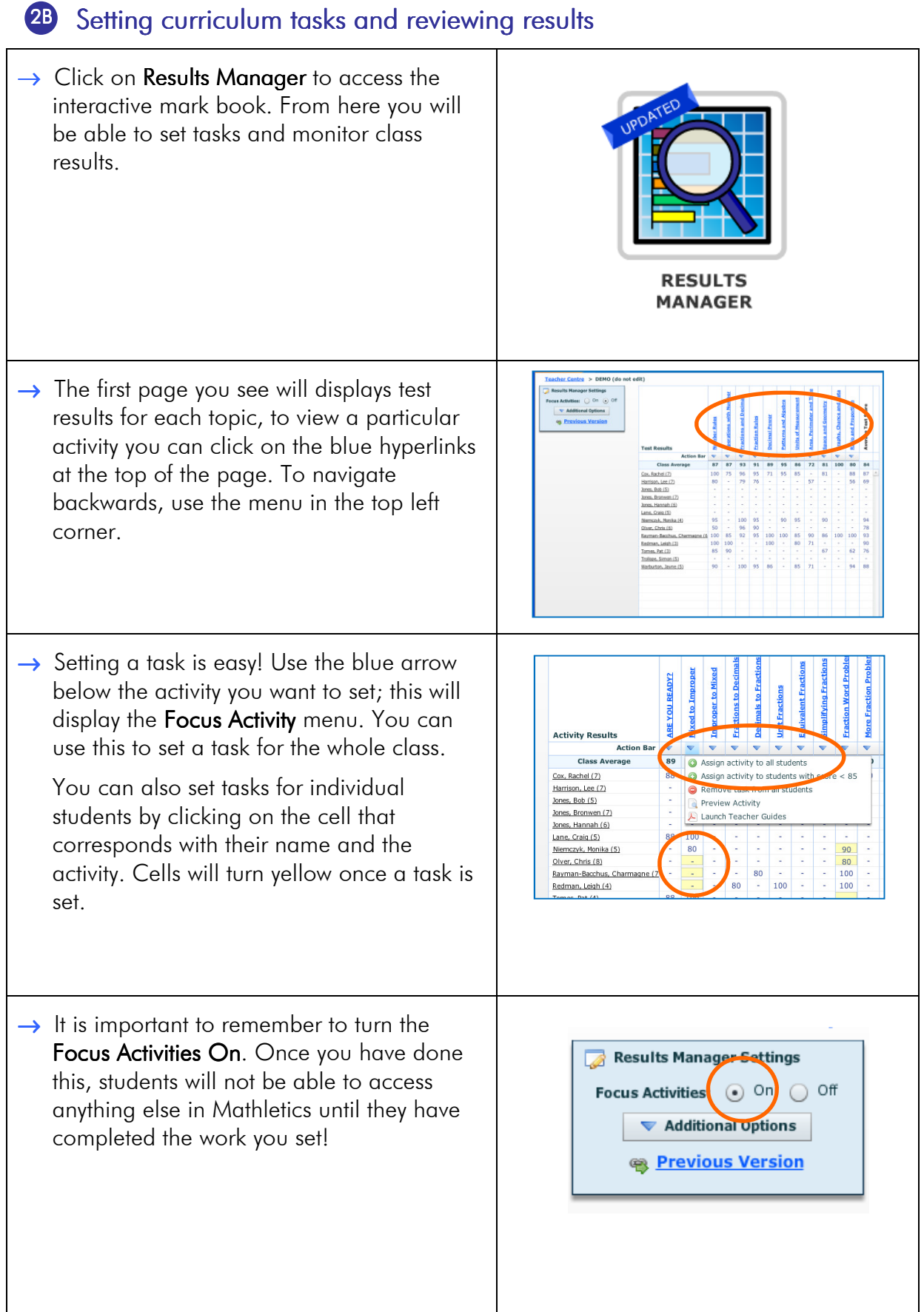

THE FOUR NATIONS MATHS CHALLENGE

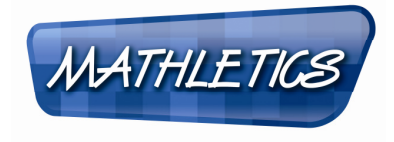

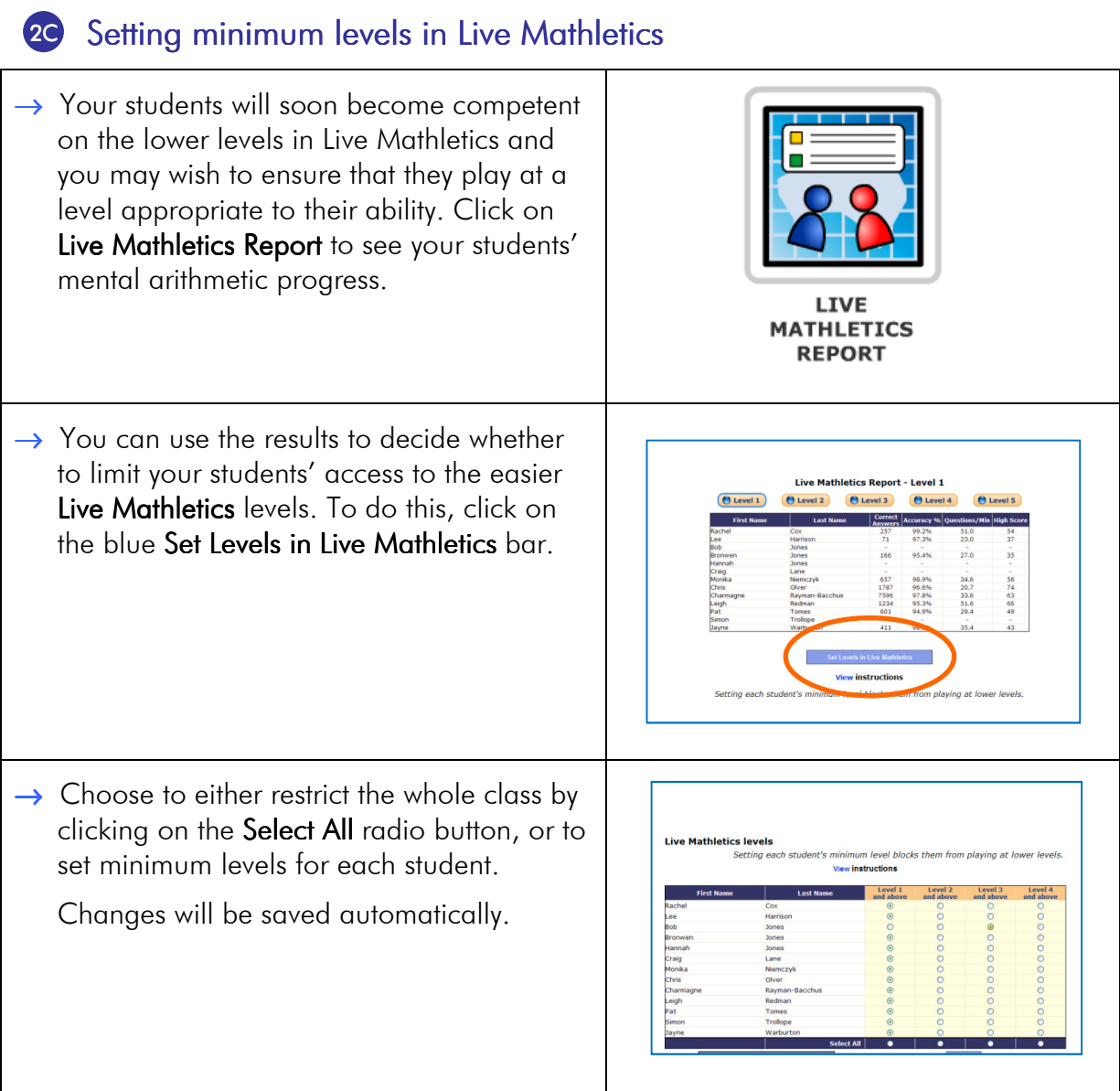

Now you are ready to go! Your students can practise as much as they like before the challenge starts and will be able to access the website from home or school. REMEMBER you will need to sign in to the following website to participate in the event:

www.fournationsmathschallenge.co.uk

Please do not hesitate to contact the Four Nations Maths Challenge Team on 0117 370 1992 or email us at:

england@3plearning.com northern.ireland@3plearning.com scotland@3plearning.com wales@3plearning.com

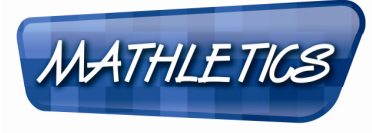

### Dear Parent or Guardian

As part of the school's maths learning program, your child's class will shortly be participating in the Four Nations Maths Challenge 2010. This is a huge online competition for schools right across the UK which aims to engage students in mathematics in a fun and exciting way.

The competition uses Mathletics, a maths website that is the next generation in learning and helps students enjoy mathematics and achieve outstanding results. Your child will have 24 hour access to Mathletics through a unique username and password\*. This means that students can work at their own pace; anywhere, anytime.

#### About Mathletics

Mathletics is a web-based learning program that integrates home and school learning via the internet; it is one of the world's most used educational websites. Mathletics helps students enjoy maths and achieve outstanding results.

#### Mathletics at Home

We recommend that you spend time looking at the program with your child so that you can gain the greatest understanding of how Mathletics will benefit his or her learning. Points earned at home will also count towards the school, class and individual results so do encourage your child to take part!

To get started, visit www.fournationsmathschallenge.co.uk and ask your child to sign in with his or her username and password.

If you experience difficulty in loading the Four Nations Maths Challenge website at home please contact us on 0117 370 1992 or email us at:

england@3plearning.com northern.ireland@3plearning.com scotland@3plearning.com wales@3plearning.com

Good luck in the competition!

### The Four Nations Maths Challenge Team

\*3P Learning is committed to protecting the safety and security of their registered users, please visit www.mathletics.co.uk to view our Privacy Policy.

 $3P$   $\bullet$  Learning

www.fournationsmathschallenge.co.uk